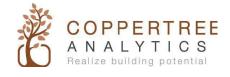

## **CopperCube IT deployment information**

Note: Please ask your <u>IT department</u> to fill in the information below.

| Pleas                                                                                                    | department cor<br>e provide the contact i<br>nation will allow us to                                    | nformatio               | n of the prim | ary contact in | • | • | . This |  |  |
|----------------------------------------------------------------------------------------------------|----------------------------------------------------------------------------------------------------|-------------------------|---------------|----------------|---|---|--------|--|--|
| 1                                                                                                    | Name:                                                                                                   | _2. Position:           |               |                |   |   |        |  |  |
| 3                                                                                                    | Phone number: (                                                                                         | )                       |               | 4. Email:      |   | _ | _@     |  |  |
| 2. CopperCubedeployment information                                                                                                    |                                                                                                    |                         |               |                |   |   |        |  |  |
| We n                                                                                                    | do we need this inforn<br>eed this information to<br>nation (below) will allo<br>nunicate with other de | configure<br>ow the Cop |               |                | - |   |        |  |  |
|                                                                                                    | Static IP address (or DHCP)                                                                             |                         |               |                |   |   |        |  |  |
|                                                                                                    | Subnet mask                                                                                             |                         |               |                |   |   |        |  |  |
|                                                                                                    | Default ga                                                                                              | ateway                  |               | •              | • | • |        |  |  |
|                                                                                                    | External IP                                                                                             | address                 |               | •              |   |   |        |  |  |
|                                                                                                    | DNS server                                                                                              | address                 |               |                |   |   |        |  |  |
| 3. Outbound Ports to send data to Kaizen  Important: Proper CopperCube function requires enabling these TCP Outbound Ports. Ensure that the client  IT team opens the following outbound ports. |                                                                                                    |                         |               |                |   |   |        |  |  |
|                                                                                                    | 671 (RabbitMQ)<br>0(HTTP)<br>43 (HTTPS)<br>3 (DNS)<br>23 (NTP)                                          |                         |               |                |   |   |        |  |  |

Opening the inbound ports 80 (HTTP) and 22(SSH) during the commissioning process is beneficial for troubleshooting – however, this is not mandatory.

## 4. Remote access for CopperCube device administration

## Why do we need this information?

This information will enable us to remotely diagnose issues and troubleshoot them effectively thereby saving your time, resources and money. Without this information, CopperTree will not have remote access to troubleshoot and fix issues. Although this information is important and beneficial, it is not mandatory.

| Please provide the IP address, port number and us   | er credentials for remote access. |
|-----------------------------------------------------|-----------------------------------|
| IP address:                                         | UDP / IP port:                    |
| Username:                                           | Password:                         |
|                                                     | a dataila                         |
| Do we need VPN for remote access? If yes, provide   | e details                         |
|                                                     |                                   |
|                                                     |                                   |
|                                                     |                                   |
| 5. SQL Connector Information                        |                                   |
|                                                     |                                   |
| Are you using an SQL Connector? We support MySQL, N | Aicrosoft MS-SQL, and PostgreSQL. |
| If yes, fill out the information below:             |                                   |
| SQL Server (IP address or name):                    |                                   |
| SQL Port:                                           | <del></del>                       |
| Username:                                           |                                   |
| Password:                                           |                                   |
| Database Name:                                      |                                   |